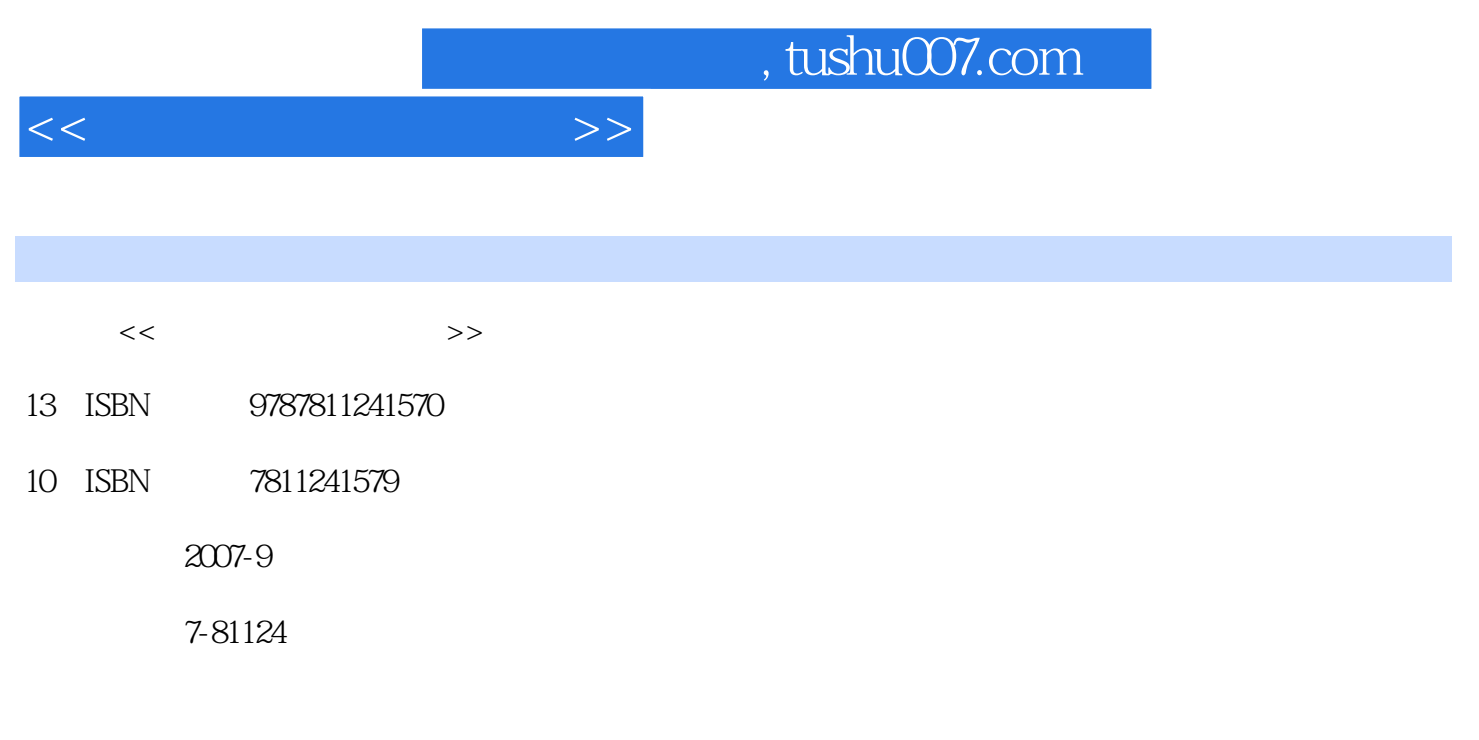

页数:259

PDF

更多资源请访问:http://www.tushu007.com

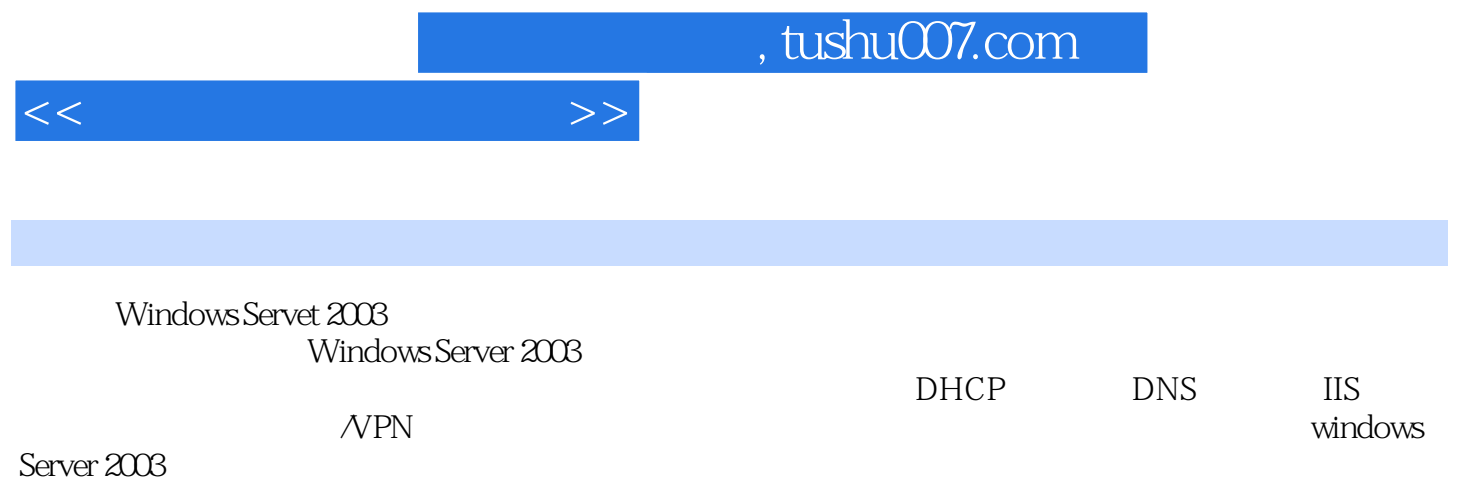

*Page 2*

11.32 **11.3.3** 11.4 11.4 11.4 Windows

 $1.1$   $1.1.2$   $1.1.2$ 1.2 NOS 1.2.1 Unix 1.2.2 Linux 1.2.3 NetWare 1.2.4 Windows NT/2000/2003 1.3 Windows Server 2003 1.3.1 Windows Server 2003 1.3.2 Windows Server  $2003$  1.4 1.5 2 2.1 2.1.1  $21.2$  NTFS  $21.3$   $22$   $2.3$   $2.4$   $2.4$   $2.4$  $242$  2.5 3.1 3.1 3.1.1 ActiVe Directory 31.2 31.3 31.4 3.2 Active Directory 3.2.1 3.2.2 Active Directory 3.2.3 5.3  $331$   $332$   $333$   $34$   $341$  $342$  3.4.3  $343$  $351$   $352$   $353$   $354$  $355$   $36$   $361$   $362$   $37$ 4 DHCP 4.1 DHCP 4.1.1 DHCP 4.1.2 DHCP 4.1.3 DHCP 4.1.4 DHCP 4.2 DHCP 4.2.1 DHCP 4.2.2 DHCP 4.2.3 DHCP 4.2.4 4.2.5 路由网络中实现DHCP 4.3 DHCP客户端的设置 4.4 DHCP的维护 4.4.1 监视DHCP服务 4.4.2DHCP 4.4.3DHCP 4.5 4.5 5 DNS 5.1 DNS  $51.1$  DNS  $51.2$  DNS  $51.3$   $52$  DNS  $53$  DNS  $531$  DNS  $532$  DNS  $533$  $5.34$   $5.35$   $5.36$   $5.37$  DNS DHCP() 5.4 DNS 5.5 DNS 5.5 DNS 5.5.2 5.6  $6$  IIS  $61$  IIS  $61.1$  IIS  $61.2$   $62$  IIS  $621$  IIS  $622$  IIS  $623$  ( ) 6.3 Web 6.3.1 Web 6.3.2 6.3.3 6.3.3  $6.34$   $6.4$  FTP  $6.41$  FTP  $6.42$   $6.43$  $65$ IIS  $651$  Web  $652$  IIS  $653$  IIS  $66$  $7$   $NPN$   $7.1$   $7.1$   $7.1.1$   $7.1.2$ 7.1.3 7.1.4 7.2 RRAS 7.3 RAS/VPN 7.3.1 7.3.2 7.3.3 7.3.4 7.4 7.4 1 7.4.2 2 7.4.3 2 7.4.4 7.4.5 NAT  $7.5$   $7.51$   $7.52$   $7.53$ 7.6 8 8.1 8.1 8.1.1 8.1.2 POP3 81.3 SMTP 81.4 82 83 831  $832$   $833$   $834$   $84$  $8.5$   $8.5.1$   $8.5.2$   $8.6$   $8.6$  $9.1$  9.1.1  $9.1.2$  9.1.3  $9.1.3$  $9.1.4$  9.2  $9.2$  9.3  $9.31$  $9.32$  9.4  $9.4$  9.5  $9.6$  9.7  $9.7$ 10 10.1 Windows Server 2003 10.1.1  $101.2$  10.1.3  $102$  10.3 10.3.1 10.3.2 10.3.3 10.3.4 P 10.3.5 Internet 10.4  $10.4$  10.4.1  $10.42$  $10.5$  11 11.1  $11.1$  11.2 11.2 11.2 1  $11.22$  11.23 "  $11.3$  11.31

 $<<$  the set of the set of the  $>>$ 

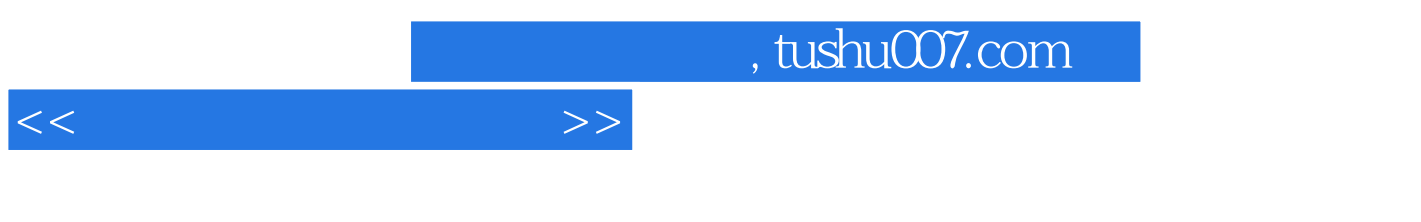

Server 2003 11.4.2 11.4.2 11.4.3 11.4.4 11.5.1 11.4.5 11.5.1  $11.45$ <br>11.4.5  $11.46$ <br>11.5.2  $11.53$  11.6  $11.45$  NTFS 11.5<br>Windows S Windows Server 2003

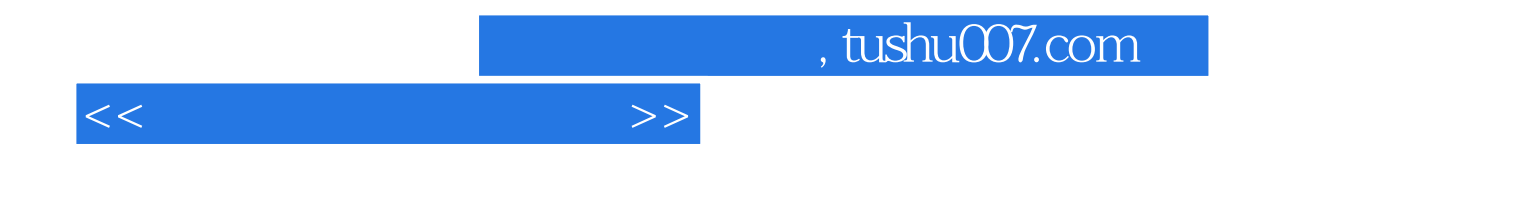

本站所提供下载的PDF图书仅提供预览和简介,请支持正版图书。

更多资源请访问:http://www.tushu007.com